### A+ Computer Science QUEUES

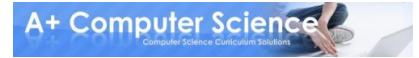

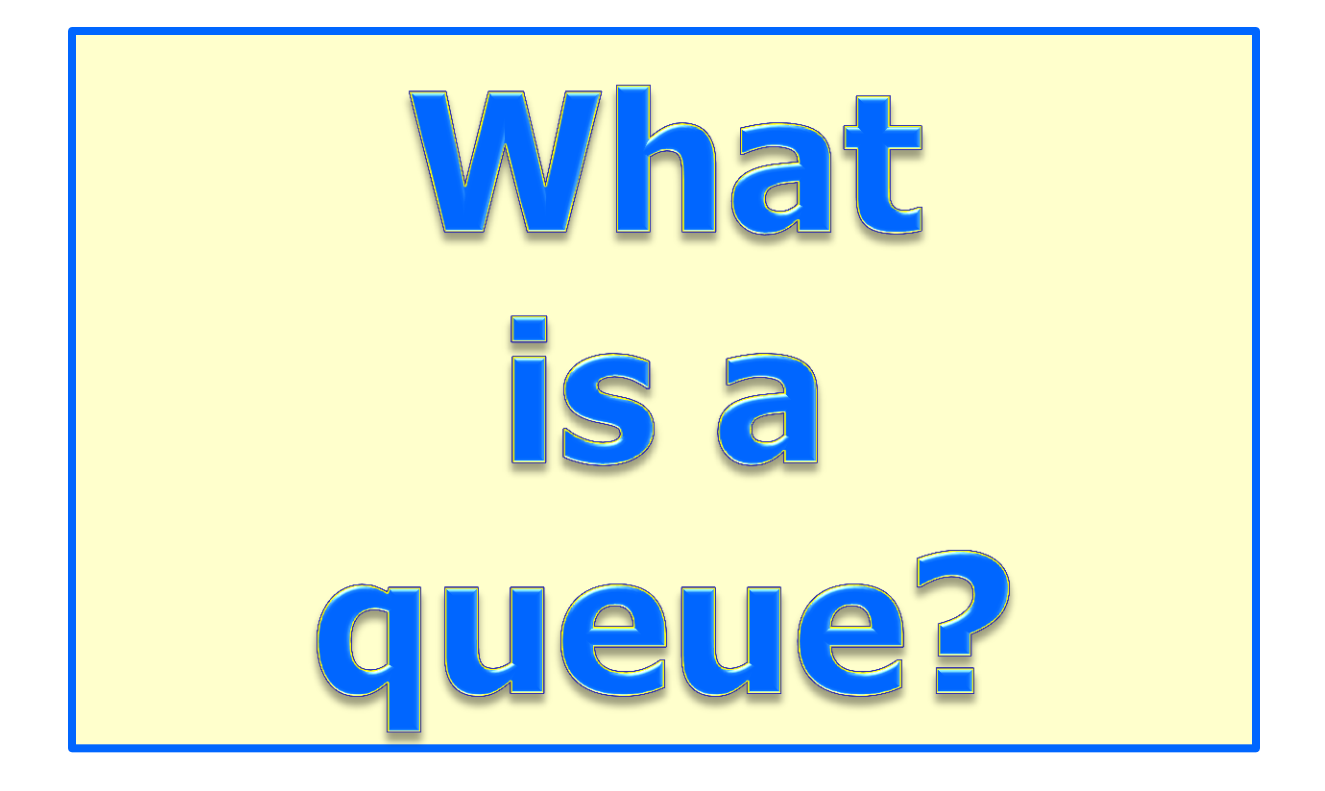

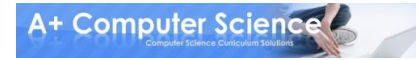

**A queue is a group of items all of the same type where items are added to the back of the queue and removed from the front.**

**The first item added would be the first item removed. Queues work in a FIFO manner.**

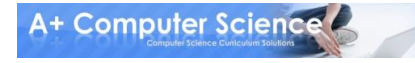

#### **An empty integer queue.**

#### **Queue<Integer> queue; queue = new LinkedList<Integer>();**

**queue will only store integer values.**

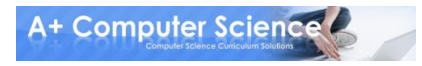

#### **queue.add(25);**

**add adds an item to the queue.**

**enqueue is a very common name given to the operation of adding items to a 25 queue.**

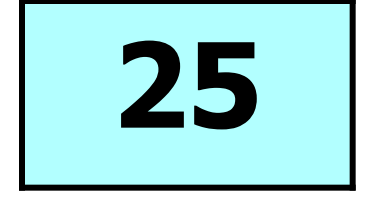

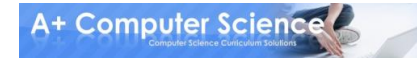

#### **queue.add(14);**

# **25 14**

**A+ Computer Science** 

**add adds an item**

**to the queue.**

#### **queue.add(67);**

# **25 14 67**

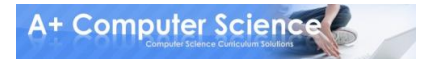

**add adds an item**

**to the queue.**

#### **queue.remove();**

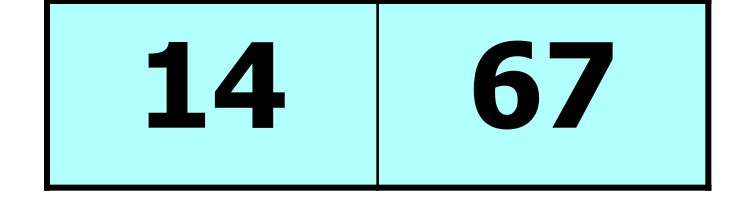

**remove removes an item from the queue.**

**dequeue is a very common name given to the operation of**  14 **67 delay in the ST delay is a contract to 14 and 25 and 26 and 26 and 26 and 26 and 26 and 26 and 26 and 26 and 26 and 26 and 26 and 26 and 26 and 26 and 26 and 26 and 26 and 26 and 26 and 26 and 26 and 26 and 26 a** 

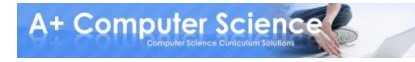

#### **queue.remove();**

**remove removes an item from the queue.**

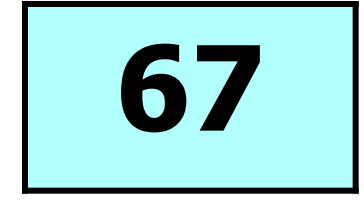

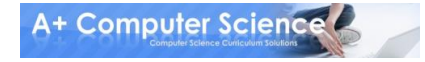

#### **queue.add(99);**

# **67 99**

**A+ Computer Science** 

**add adds an item**

**to the queue.**

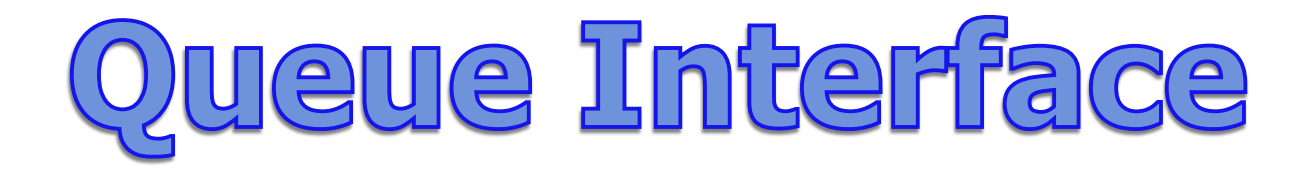

**The Queue interface was designed to allow the use of a queue in java.**

**The LinkedList class implements the Queue interface.**

**If you need a queue, just make a Queue reference to a LinkedList.**

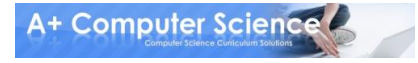

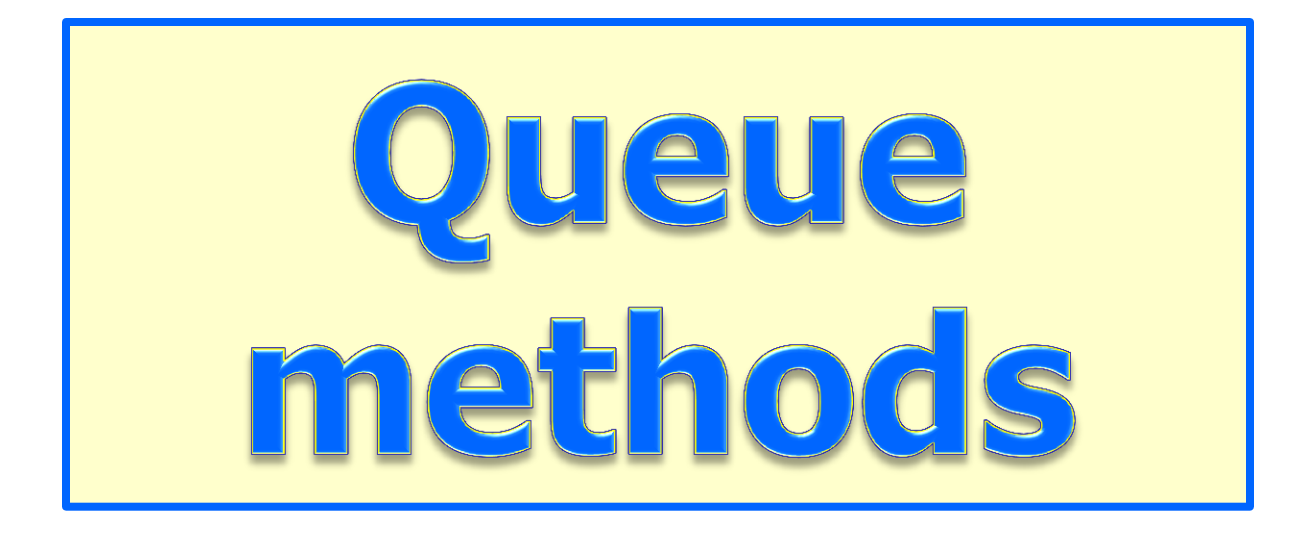

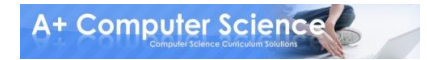

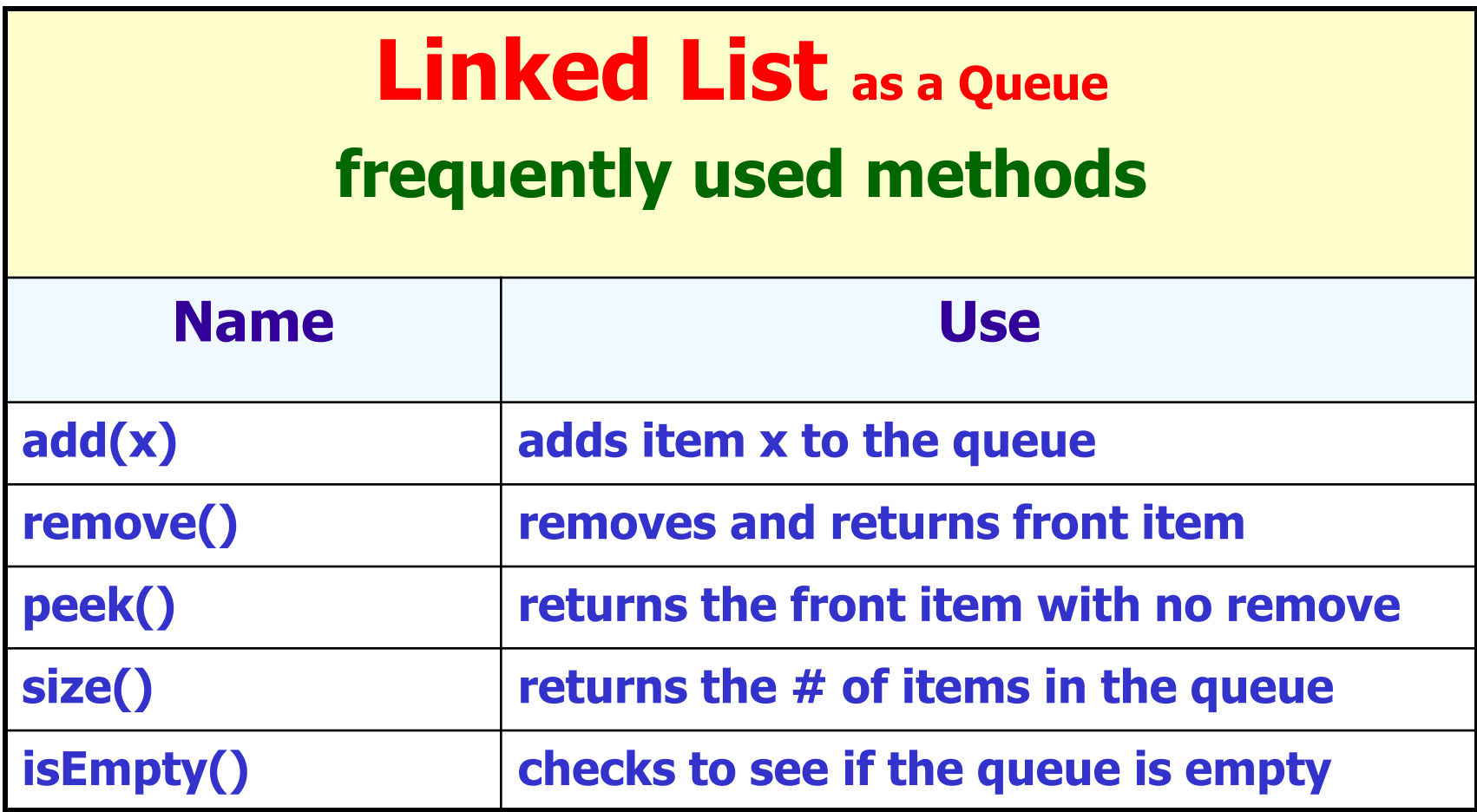

#### **import java.util.Queue;**

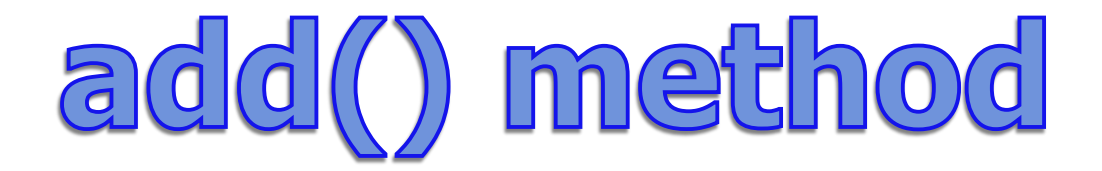

#### **Queue<Integer> queue; queue = new LinkedList<Integer>();**

**queue.add(11); queue.add(10); queue.add(7); out.println(queue);**

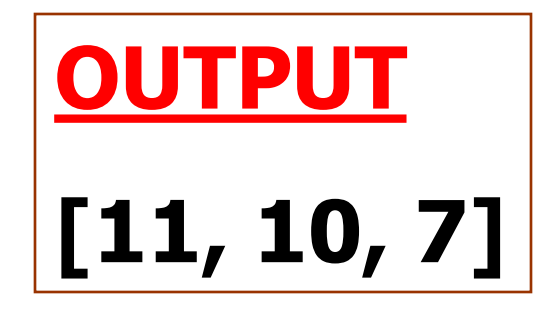

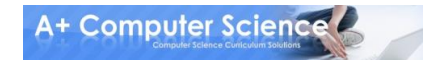

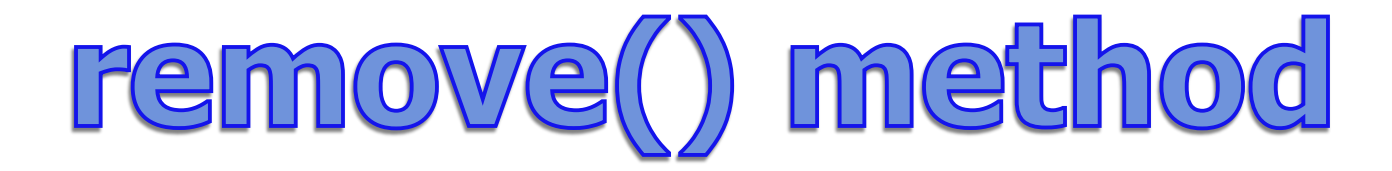

#### **Queue<Integer> queue; queue = new LinkedList<Integer>();**

**queue.add(11); queue.add(10); queue.add(7); out.println(queue.remove()); out.println(queue);**

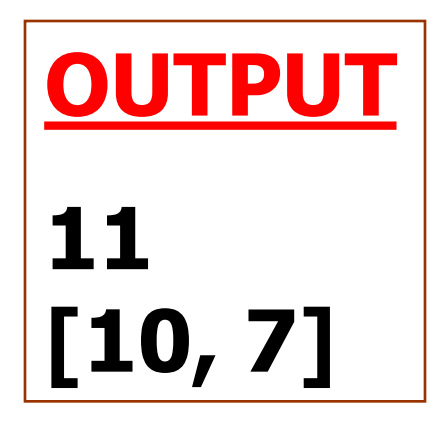

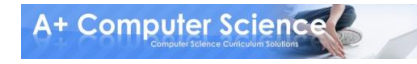

# queueadd.java queueremove.add

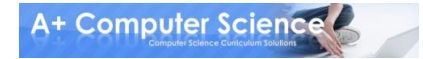

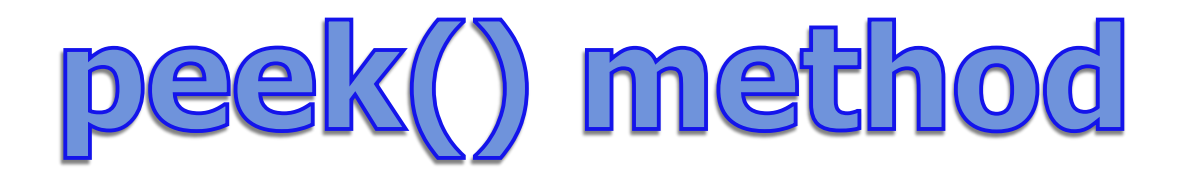

**Queue<Integer> queue; queue = new LinkedList<Integer>(); queue.add(11); queue.add(7); out.println(queue); out.println(queue.peek()); queue.remove(); out.println(queue.peek()); queue.remove(); out.println(queue); OUTPUT [11, 7] 11 7 []**

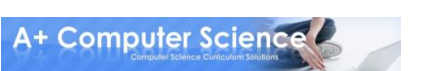

# queuepeek.java

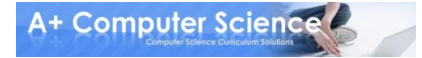

# isEmpty() method

#### **Queue<Integer> queue; queue = new LinkedList<Integer>(); queue.add(11); queue.add(10); queue.add(7);**

#### **while(!queue.isEmpty()) { out.println(queue.remove()); }**

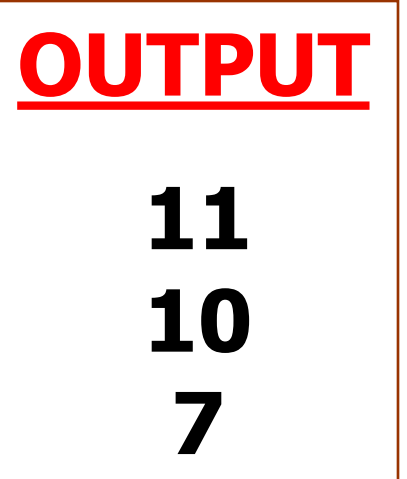

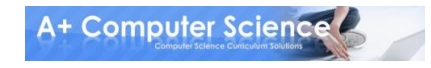

# queueisempty.java

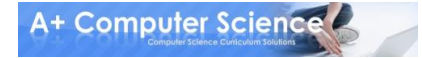

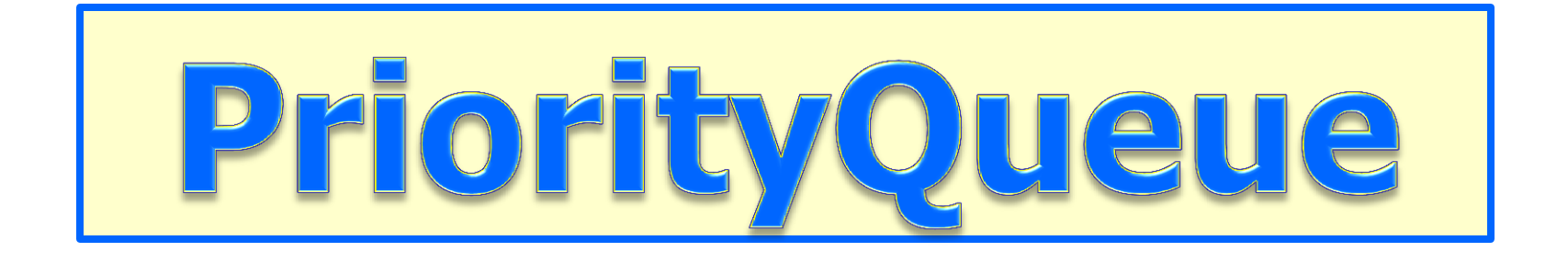

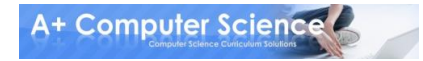

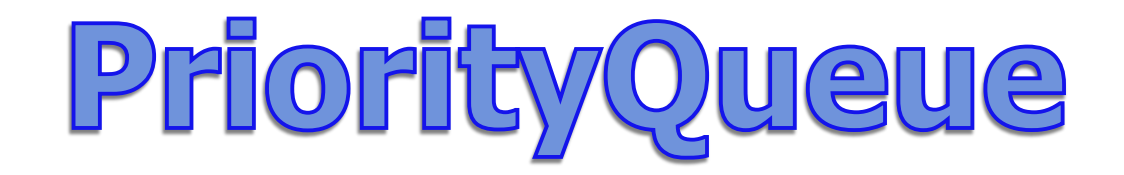

#### **A PriorityQueue is a queue structure that organizes the data inside by the natural ordering or by some specified criteria.**

#### **The Java PriorityQueue is a min heap as it removes the smallest items first.**

**The Java PriorityQueue stores Comparables.**

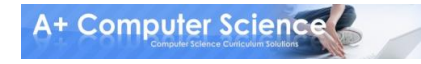

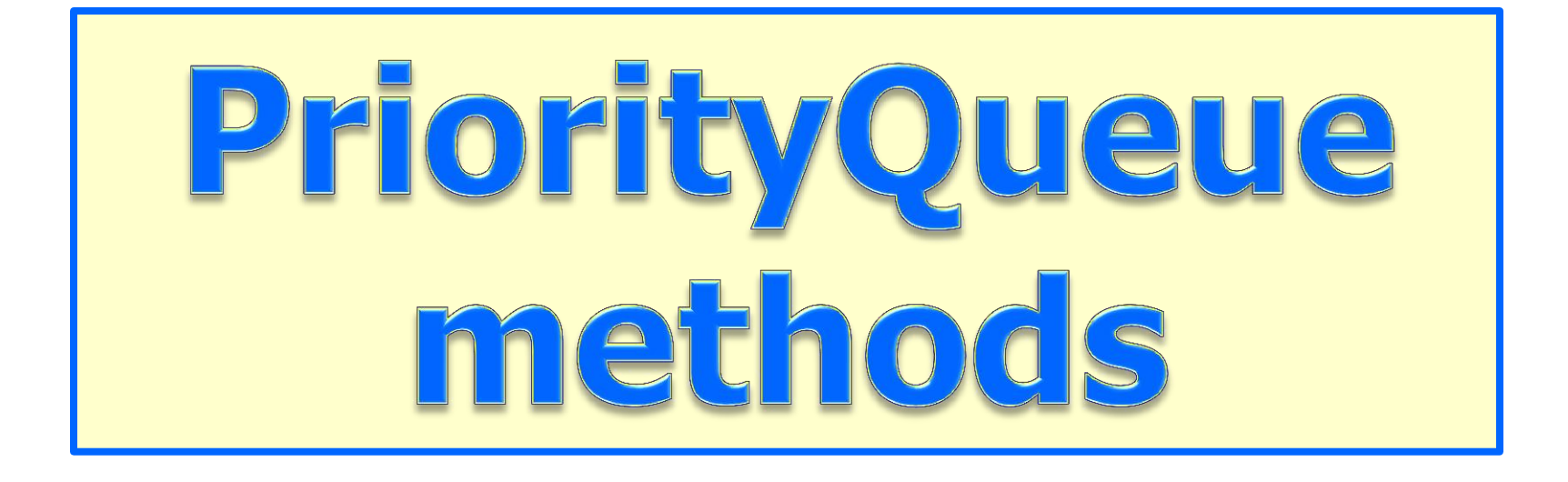

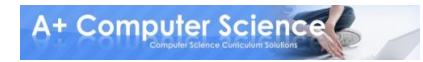

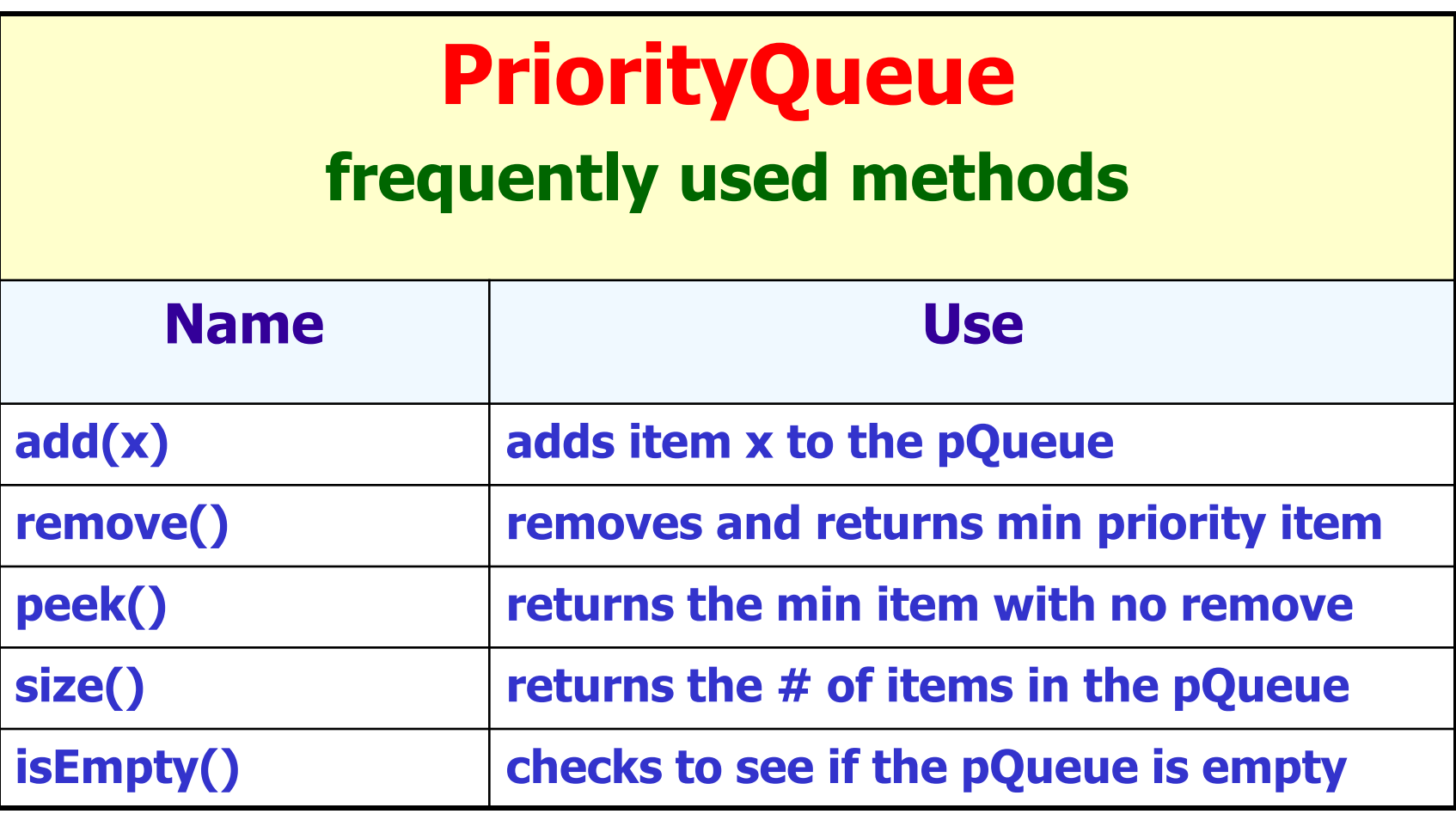

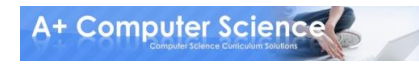

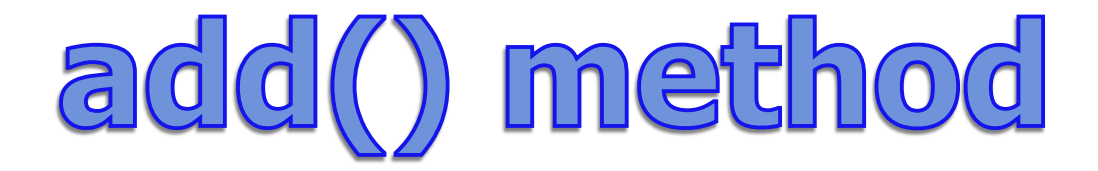

#### **PriorityQueue<Integer> pQueue; pQueue = new PriorityQueue<Integer>();**

**pQueue.add(11); pQueue.add(10); pQueue.add(7); out.println(pQueue);**

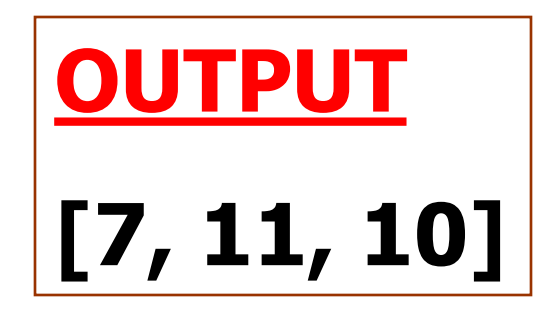

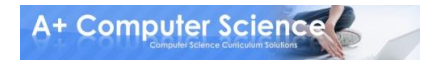

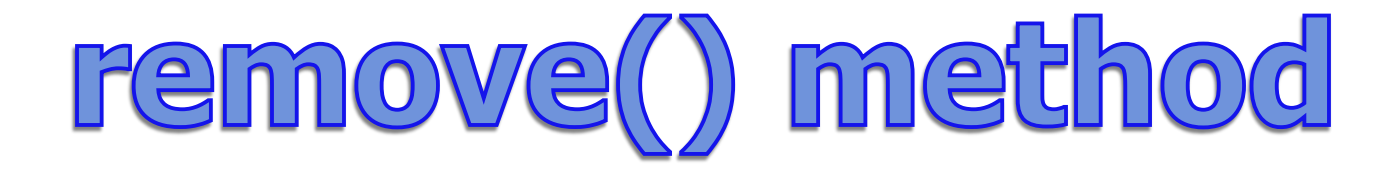

#### **PriorityQueue<Integer> pQueue; pQueue = new PriorityQueue<Integer>();**

**pQueue.add(11); pQueue.add(10); pQueue.add(7); out.println(pQueue); out.println(pQueue.remove()); out.println(pQueue);**

**OUTPUT [7, 11, 10] 7 [10, 11]**

# pqadd.java pqremove.java

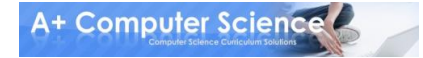

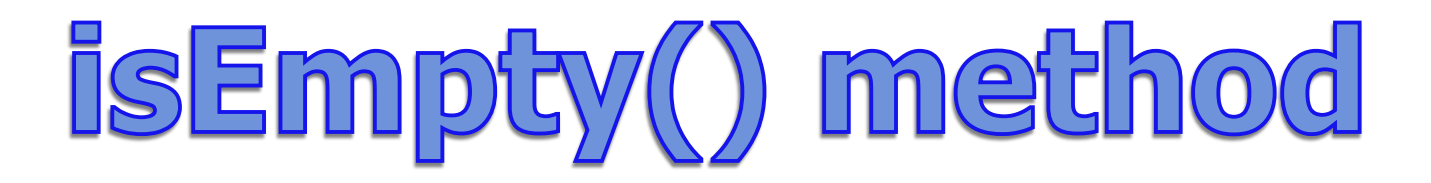

#### **PriorityQueue<Integer> pQueue; pQueue = new PriorityQueue<Integer>();**

**pQueue.add(11); pQueue.add(10); pQueue.add(7);**

**while(!pQueue.isEmpty()) { out.println(pQueue.remove()); }**

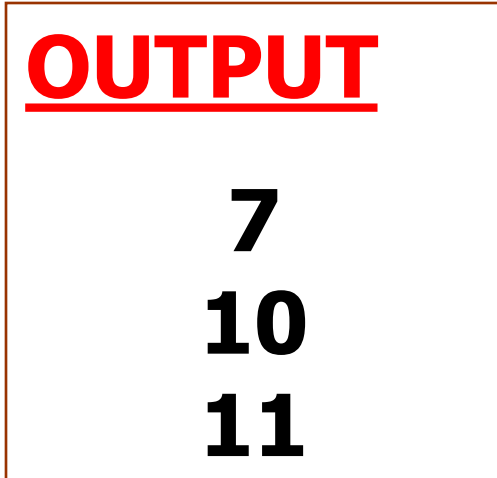

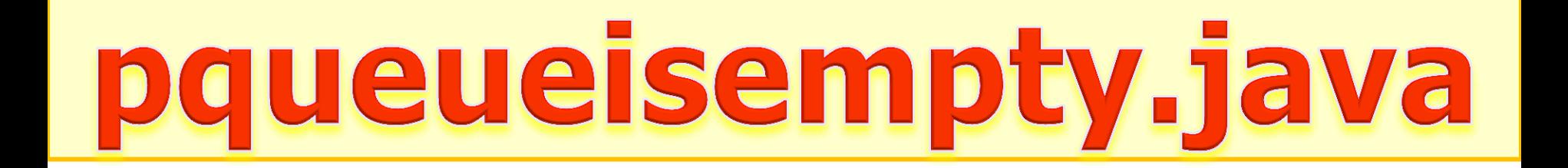

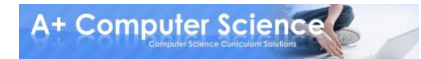

# Work on Programs!

# Crank Some Code!

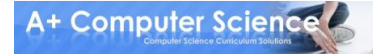

**© A+ Computer Science - www.apluscompsci.com**

### A+ Computer Science QUEUES

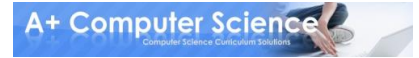